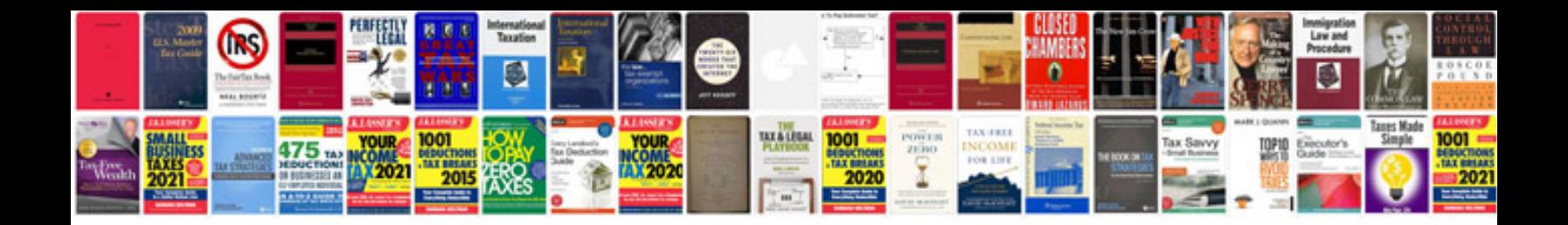

Asus transformer pad tf300t tablet and dock bundle

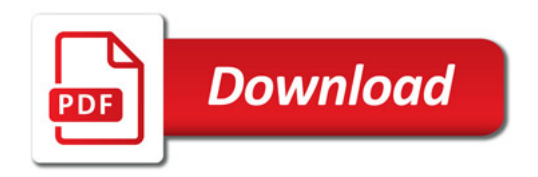

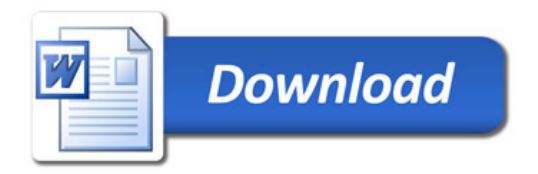